# Extracción de Información

● Extracción de entidades con nombre

● Instanciación de Entidades con Nombre

• Extracción de relaciones

# Instanciación de entidades con nombre

- Uruguay
	- País
	- Río
	- Calle
	- Nombre de persona

• Los nombres propios no son identificadores unívocos de entidades del mundo.

# Instanciación de entidades con nombre

- Una vez que hemos reconocido un nombre de entidad, debemos **desambiguarlo**.
- La **clasificación** (Persona, Lugar Geográfico, Organización, etc.) es un 1er paso en la desambiguación, pero no basta.
- Para desambiguar, necesitamos un **repertorio de valores posibles**. En el caso de palabras comunes, estos repertorios son los **diccionarios**.
- Se ha usado la wikipedia como fuente de conocimiento para la desambiguación : *wikification*

# *Wikification*

- Vincular entidades con nombre en textos con referentes en la wikipedia.
- No todas los referentes van a estar descriptos en la wikipedia, pero si los que involucren conocimiento "enciclopédico".
- Otras desambiguaciones se harán en un contexto local

# *Wikification*

• Wikipedia, "Montevideo desambiguación"

Por **Montevideo** pueden entenderse los siguientes conceptos:

#### Geográficos [editar]

- Montevideo, ciudad capital del Uruguay.
- Departamento de Montevideo, departamento que incluye a la ciudad anterior.
- Área Metropolitana de Montevideo, conglomerado urbano que incluye localidades cercanas.
- Cerro de Montevideo, cerro de la ciudad homónima.
- Cerro Montevideo, cerro de las Islas Malvinas.
- · Bahía de Montevideo.
- Montevideo (Estados Unidos), localidad de Minnesota en Estados Unidos.
- Distrito de Montevideo, en la provincia de Chachapoyas, Departamento de Amazonas, Perú.
- · Montevideo Chico, localidad uruguaya del departamento de Tacuarembó.

# Extracción de relaciones

- Identificadas las entidades se busca extraer relaciones entre estas.
- La mayor parte de los trabajos:
	- relaciones entre entidades mencionadas en la misma oración
	- relaciones predeterminadas (dirección de una empresa, empresa donde trabaja una persona, etc.)
	- relaciones binarias; se habla de extracción de eventos cuando hay más de 2 argumentos

# Extracción de relaciones

El presidente **Tabaré Vázquez** se reunirá hoy con su par brasileño **Michel Temer** en **Nueva York**, a donde viajó para participar de la **Asamblea de Naciones Unidas**. También se reunirá con la directora general de la **OMS**, **Margaret Chan.**

- 1) Relación : reuniones de mandatarios o personalidades
- 2) 2 argumentos: A se reúne con B
- 3) En la última oración no funcionaría a no ser que se recupere el sujeto omitido.
- 4) Podríamos agregar DONDE y CUANDO es la reunión. Ya no sería extracción de relaciones sino de **eventos**

# Extracción de relaciones

El presidente **Tabaré Vázquez** se reunirá hoy con su par brasileño **Michel Temer** en **Nueva York**, a donde viajó para participar de la **Asamblea de Naciones Unidas**. También se reunirá con la directora general de la **OMS**, **Margaret Chan.**

- Otras relaciones que se informan:
	- presidente de
	- director general de
	- viaje a

# Conferencia ACE 2008

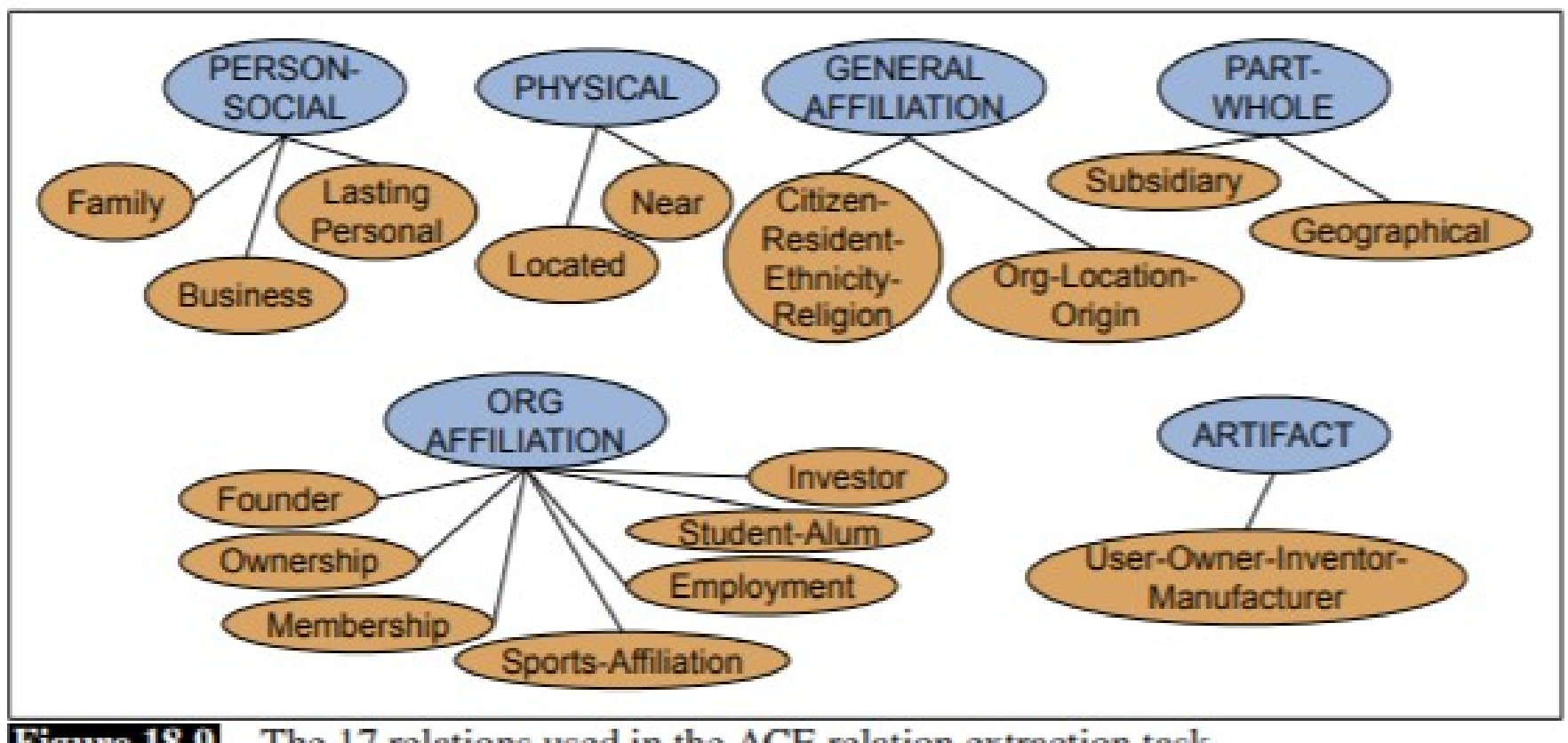

Figure 18.9 The 17 relations used in the ACE relation extraction task.

Relaciones agrupadas en clases : p.ej., hay 7 relaciones en la clase afiliación a una organización.

## Conferencia ACE 2008

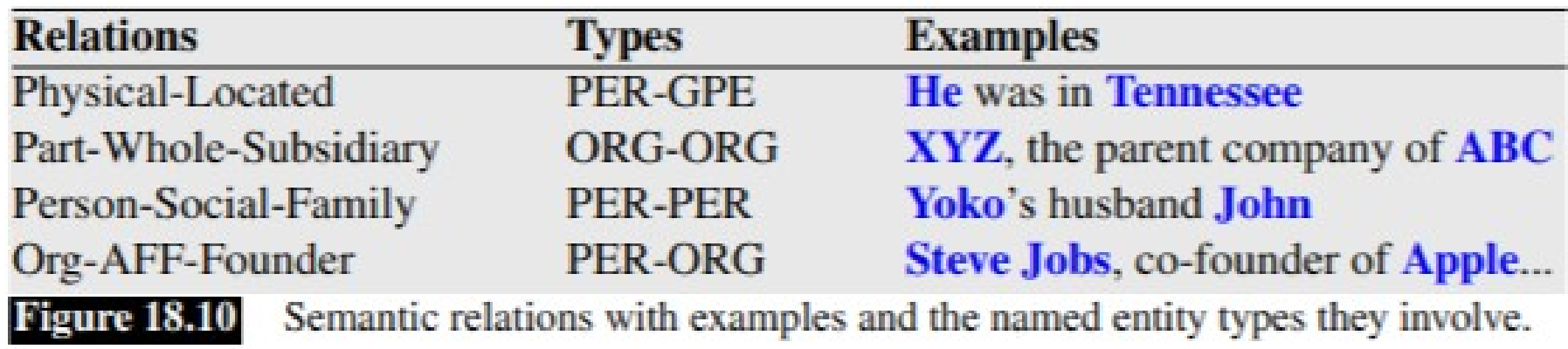

Notar que las relaciones que se extraen son proposiciones contingentes, o sea, predicados aplicados a argumentos que se hacen verdaderos o falsos al instanciarse en una situación y entidades específicas.

En extracción de relaciones no se trata el tema de los intervalos temporales de validez de una relación, pero si cuando se trata de extraer eventos o estados.

However, unlike another tumor suppressor protein, p53, Rb did not have any significant effect on basal levels of transcription, suggesting that Rb specifically interacts with IE 2 rather ...

> Part-of-speech Tagging and Protein Name Identification

However/RB J, unlike/IN another/DT tumor/NN suppressor/NN protein/NN J, PROTEIN (p53/NN) J, PROTEIN (Rb/ NN) did/VBD not/RB have/VB any/DT significant/JJ effect/NN on/IN basal/JJ levels/NNS of/IN transcription/NN J, suggesting/VBG that/IN PROTEIN(Rb/NN) specifically/RB interacts/VBZ with/IN PROTEIN(IE2/NN) rather/RB ...

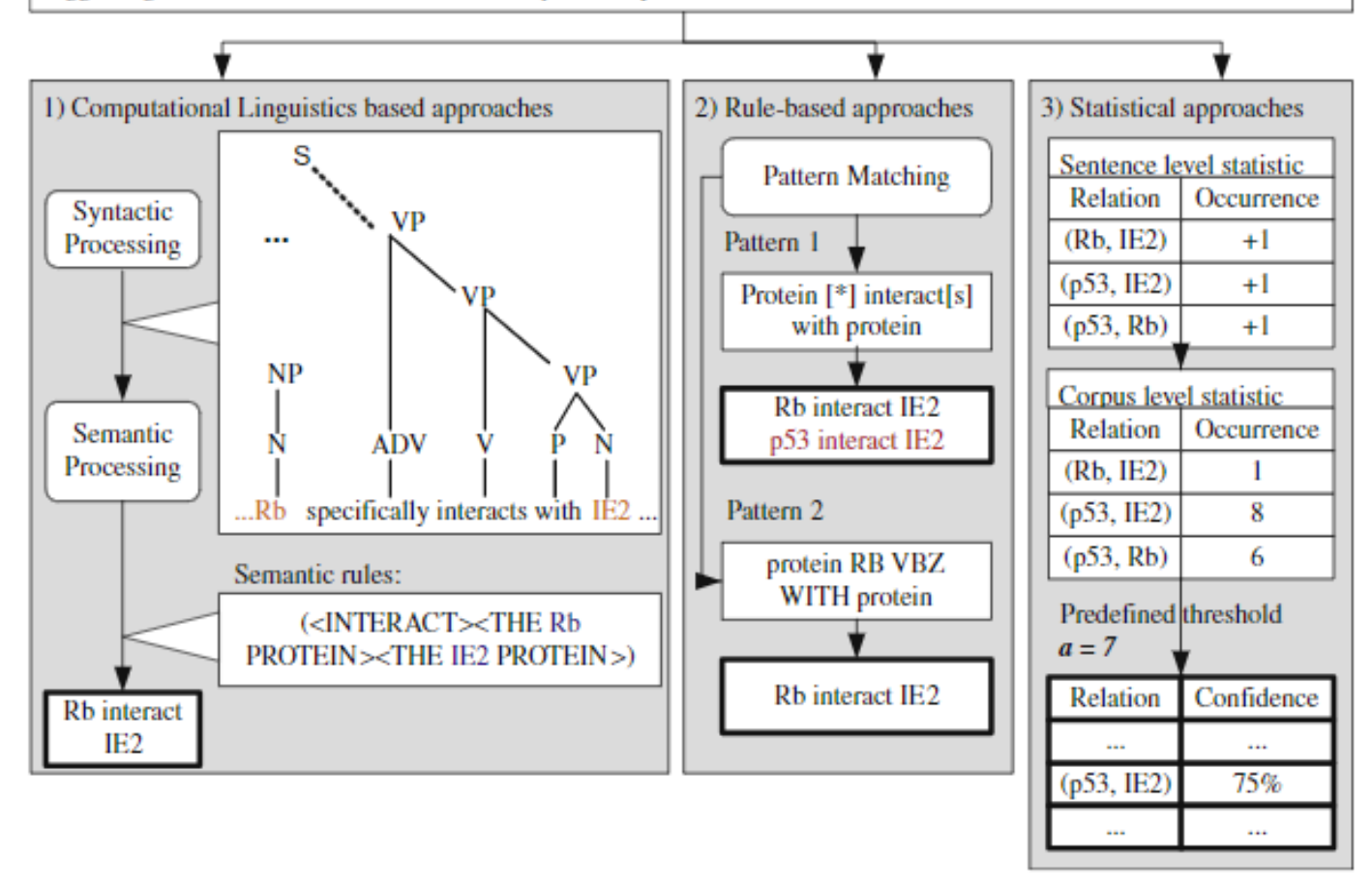

Fig. 3. General dataflow of information extraction system employing different methodologies.

*Deyu Zhou, Yulan He*

## WordNet, acepciones

#### **WordNet Search - 3.1**

WordNet home page - Glossary - Help

Word to search for: plant Search WordNet

Display Options: (Select option to change) Change  $\mathbf{v}$ 

Key: "S:" = Show Synset (semantic) relations. "W:" = Show Word (lexical) relations Display options for sense: (gloss) "an example sentence"

#### **Noun**

- S: (n) plant, works, industrial plant (buildings for carrying on industrial labor) "they built a large plant to manufacture automobiles"
- S: (n) plant, flora, plant life ((botany) a living organism lacking the power of locomotion)
- $\cdot$  S: (n) plant (an actor situated in the audience whose acting is rehearsed but seems spontaneous to the audience)
- S: (n) plant (something planted secretly for discovery by another) "the police used a plant to trick the thieves"; "he claimed that the evidence against him was a plant"

# WordNet, hipérnimos

#### **WordNet Search - 3.1**

- WordNet home page - Glossary - Help

Word to search for: dog

Search WordNet

Display Options: (Select option to change) v Change

Key: "S:" = Show Synset (semantic) relations, "W:" = Show Word (lexical) relations Display options for sense: (gloss) "an example sentence"

#### **Noun**

- S: (n) dog, domestic dog, Canis familiaris (a member of the genus Canis (probably descended from the common wolf) that has been domesticated by man since prehistoric times; occurs in many breeds) "the dog barked all night"
	- o direct hyponym / full hyponym
	- o part meronym
	- o member holonym
	- o direct hypernym / inherited hypernym / sister term
		- S: (n) canine, canid (any of various fissiped mammals with nonretractile claws and typically long muzzles)
		- $\cdot$  S: (n) domestic animal, domesticated animal (any of various animals that have been tamed and made fit for a human environment)

## Relaciones en Wordnet

• Hipérnimo / hipónimo (animal, perro)

• Holónimo / merónimo (auto, motor)

• Clase / instancia (Cantante de Rock, Elvis)

# WordNet, instancia

#### **WordNet Search - 3.1**

- WordNet home page - Glossary - Help

Word to search for: Elvis Preslev Search WordNet

Display Options: (Select option to change) Change  $\mathbf{v}$ 

Key: "S:" = Show Synset (semantic) relations. "W:" = Show Word (lexical) relations Display options for sense: (gloss) "an example sentence"

#### **Noun**

• S: (n) Presley, Elvis Presley, Elvis Aron Presley (United States rock singer whose many hit records and flamboyant style greatly influenced American popular music  $(1935 - 1977))$ 

○ *instance* 

• S: (n) rock star (a famous singer of rock music)

# Extracción de relaciones: métodos

1)Reglas manuales, patrones

2)Aprendizaje supervisado

3)Semi-supervisado, conjunto semilla

4)Semi-supervisado, supervisión distante

5)Completamente no supervisado, extracción abierta.

## Patrones para extracción de relaciones

### Método más antiguo (Marti Hearst, 1992)

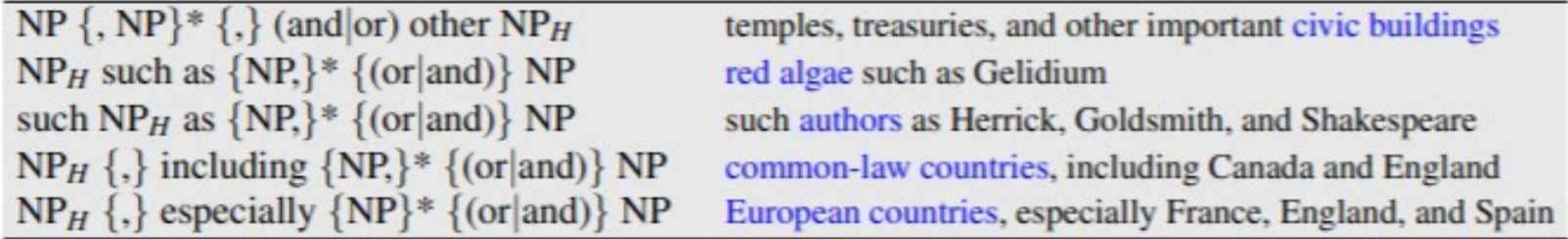

Figure 18.12 Hand-built lexico-syntactic patterns for finding hypernyms, using {} to mark optionality (Hearst 1992a, Hearst 1998).

La relación es la hipernimia, el hipérnimo está escrito en azul.

# Patrones para extracción de relaciones

- Los patrones manuales suelen tener alta precisión pero bajo recall.
- Las distintas reglas pueden interactuar de modo no previsto.
- El agregado de una regla puede interferir con las anteriores.
- Se suelen usar en una 1era etapa, p.ej. para generar un conjunto de ejemplos para supervisión.

# Métodos supervisados

En general se procede por etapas, primero las entidades y luego las relaciones.

Tipos de métodos:

#### **Aprendizaje supervisado**

La idea es entrenar un clasificador por cada relación, que para cada par de entidades en una oración nos diga si están o no en esa relación (la relación del clasificador, otra opción en un clasificador multiclase)

Atributos:

- Núcleo y tipo de las entidades
- Distancia entre las entidades
- Secuencia de palabras entre las entidades
- **Camino de dependencias entre las entidades**
- Otros

# Métodos semi-supervisados

### **Bootstrapping**

Se empieza por un conjunto semilla para una relación R de pares de entidades (o sea, un conjunto de pares)

1. Se encuentran oraciones (web u otro corpus) donde están ambas entidades.

2. Se extrae y generaliza el contexto alrededor de las entidades para extraer nuevos patrones

# Métodos semi-supervisados

### **Bootstrapping**

```
function BOOTSTRAP(Relation R) returns new relation tuples
  tuples \leftarrow Gather a set of seed tuples that have relation R
  iterate
      sentences \leftarrow find sentences that contain entities in tuples
      patterns \leftarrow \text{generalize the context between and around entities in sentences}newpairs \leftarrow use patterns to grep for more tuples
      newpairs \leftarrow newpairs with high confidence
      tuples \leftarrow tuples + newpairsreturn tuples
```
Bootstrapping from seed entity pairs to learn relations. **Figure 18.15** 

### **(AUTOR,LIBRO) — (CORTÁZAR, RAYUELA)**

- Hoy os traemos un artículo dedicado a la obra fundamental de **Julio Cortázar, "Rayuela"**.
- **En la novela Rayuela** (1963), Julio Cortázar rompe con la concepción tradicional de la narrativa …
- Una de las obras más destacadas de **Cortázar** es **Rayuela**, un clásico de la literatura universal.
- En estos momentos, el juego formal que proponía **Cortáza**r en **Rayuela** puede parecer pretencioso y un tanto innecesario.
- **Rayuela** es una novela del escritor argentino **Julio Cortázar**.

### **(AUTOR,LIBRO) — (CORTÁZAR, RAYUELA)**

- Hoy os traemos un artículo dedicado a la obra fundamental de **Julio Cortázar, "Rayuela"**. / obra ? de [autor], [obra] /
- **En la novela Rayuela** (1963), Julio Cortázar rompe con la concepción tradicional de la narrativa … /en ? ? [obra] ?, [autor] /
- Una de las obras más destacadas de **Cortázar** es **Rayuela**, un clásico de la literatura universal. /obra ? ? ? de [autor] es [obra] /
- En estos momentos, el juego formal que proponía **Cortáza**r en **Rayuela** puede parecer pretencioso y un tanto innecesario.
- **Rayuela** es una novela del escritor argentino **Julio Cortázar**.

Evaluación de un pattern generado

Dado un pattern p, un conjunto actual de pares T1 y de patterns P1 y un conjunto Tn de pares nuevos que satisfacen el pattern

- Productividad (pr), cuántos pares nuevos correctos generó
- Error (er), cuántos pares nuevos incorrectos generó
- Novedad, cuántos de los pares de Tn no se generan por P1 (nov)
- $-$  valor(p)  $\approx$  f (nov $\uparrow$ , er  $\downarrow$ )

Las reglas generadas por el contexto de un par en la relación pueden ocasionar una "mutación" de significado.

Se produce lo que se llama *semantic drift* (alteración del significado).

Vemos un ejemplo con 2 tipos de inducción de patterns

### *Semantic drift - IE*

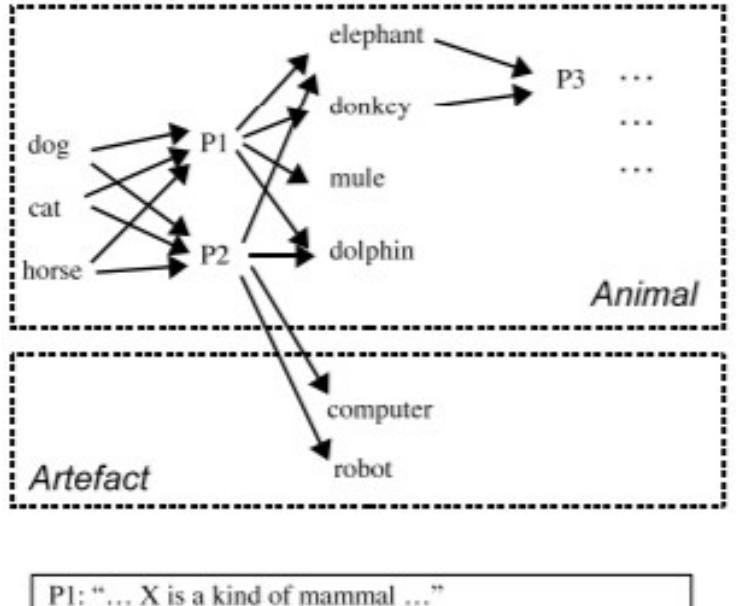

P2: "Sometime, X is as clever as human beings"

(a) "syntax-based" bootstrapping mechanism

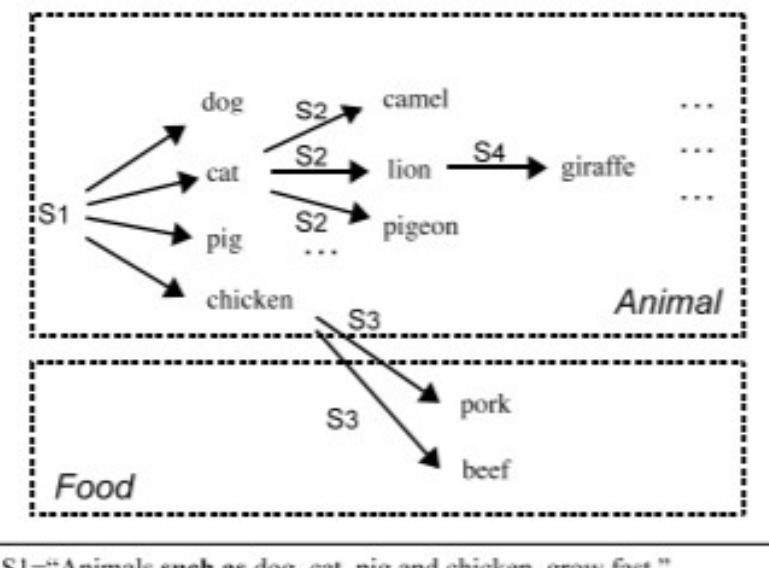

S1="Animals such as dog, cat, pig and chicken, grow fast." S2="Yoga Postures are named after animals such as camel, pigeon, lion and cat." S3="Common food from animals such as pork, beef and chicken." S4="Animals from African countries such as Giraffe and Lion."

(b) "semantic-based" bootstrapping mechanism

#### Figure 1: Snapshots of Iterative Extraction for "Animal" with Two Different Bootstrapping Mechanisms

Overcoming Semantic Drift in Information Extraction Zhixu Li , Hongsong Li, Haixun Wang, Yi Yang, Xiangliang Zhang, Xiaofang Zhou  $\frac{1}{6}$   $\frac{1}{6}$ 

# *Semantic drift – "deriva semántica"*

- En el caso de pattern sintáctico, se puede adoptar erróneamente el pattern " as clever as human being", que introdujo exitosamente a los delfines pero puede introducir a los robots y a las computadoras y a patterns derivados de ellos.
- El ejemplo con patterns semánticos es similar, por aplicación errónea del pattern se empieza a considerar que *beef* y *pork* son animales

Overcoming Semantic Drift in Information Extraction Zhixu Li , Hongsong Li, Haixun Wang, Yi Yang, Xiangliang Zhang, Xiaofang Zhou  $\frac{1}{2}$  ‡6

# Supervisión distante

- Es también un método semi-supervisado de extracción de relaciones.
- $\cdot$  A diferencia de bootstrapping, se supone que se dispone de un conjunto grande de pares en la relación. (Por ej., pares en DBPedia)
- $\cdot$  Se buscan instancias de esos pares en la web y se obtiene un conjunto de oraciones que se pueden usar como ejemplos anotados.
- Con un conjunto grande de ejemplos se puede optar por proponer atributos y hacer aprendizaje supervisado, o directamente plantear una red neuronal

# Supervisión distante

```
function DISTANT SUPERVISION(Database D, Text T) returns relation classifier C
foreach relation R
   foreach tuple (e1, e2) of entities with relation R in Dsentences \leftarrow Sentences in T that contain el and e2
     f \leftarrow Frequent features in sentences
      observations \leftarrow observations + new training tuple (e1, e2, f, R)
C \leftarrow Train supervised classifier on observations
return C
```
The distant supervision algorithm for relation extraction. A neural classifier **Figure 18.16** might not need to use the feature set  $f$ .

# Supervisión distante

Ejemplo

Snow et al, 2005, usaron WordNet para extraer hipérnimos

Indujeron los 4 patrones originales de Hearst(1992), además de otros 70.000 :

NPH like NP — Many hormones like leptin...

NPH called NP — using a markup language called XHTML

NP is a NPH — Ruby is a programming language...

NP, a NPH — IBM, a company with a long…

Inconveniente : Se precisa un conjunto grande de pares

# Extracción abierta (*OPEN IE*)

No hay datos de entrenamiento.

No hay patrones iniciales.

Solo hay TEXTO !!! Mucho texto

Queremos extraer relaciones, tuplas de relaciones.

# Reverb

Usa herramientas de pipeline PLN y heurísticas varias para "adivinar" la expresión de una relación y de sus argumentos.

La intuición para una relación es que está expresada por un verbo (predicado). En realidad, es una unidad verbal multiplabra

*El caballo trató de pasar a su contricante.*

*El gobierno está promoviendo la exportación en el agro.*

## Reverb

Se extraen relaciones.

Se filtran las que no ocurren con al menos 20 argumentos diferentes

Se puntean con un factor de confianza

Ejemplo:

United **has a hub** in Chicago, which **is the headquarters** of United Continental Holdings.

# Reverb

• Ejemplo:

United **has a hub** in Chicago, which **is the headquarters** of United Continental Holdings.

- r1: < United, has a hub in, Chicago >
- r2: <Chicago, is the headquarters of, United Continental Holdings>